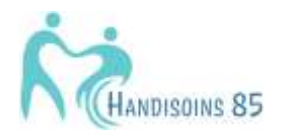

Supports-outils visuels Accès aux soins et handicap

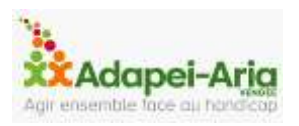

-Santé BD/FALC (Facile A Lire et à Comprendre)

<https://santebd.org/les-fiches-santebd>

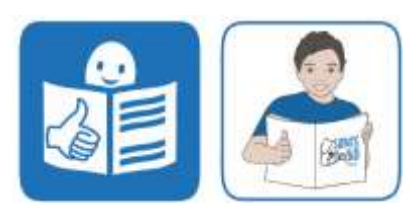

-Application Medipicto : aide à la communication patient/soignant

<https://www.aphp.fr/medipicto>

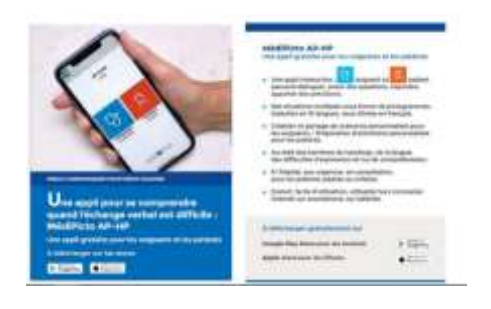

-Banque de données pictogrammes :

. Scléra pictogrammes (noirs et blancs)

<https://www.sclera.be/fr/picto/search?searchField=Chercher+pictogrammes>

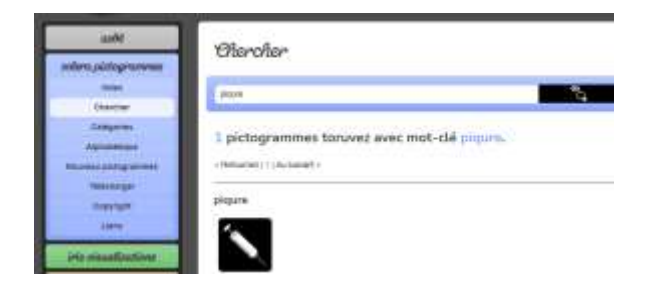

-Echelles visuelles de la douleur :

[https://www.google.com/search?q=echelle+visuelle+intensit%C3%A9+de+la+douleur&](https://www.google.com/search?q=echelle+visuelle+intensit%C3%A9+de+la+douleur&rlz=1C1GCEB_enFR774FR774&hl=fr&source=lnms&tbm=isch&sa=X&ved=2ahUKEwikqoHsjofuAhXmx4UKHaFuCEEQ_AUoAnoECA0QBA&biw=1366&bih=625) [rlz=1C1GCEB\\_enFR774FR774&hl=fr&source=lnms&tbm=isch&sa=X&ved=2ahUKE](https://www.google.com/search?q=echelle+visuelle+intensit%C3%A9+de+la+douleur&rlz=1C1GCEB_enFR774FR774&hl=fr&source=lnms&tbm=isch&sa=X&ved=2ahUKEwikqoHsjofuAhXmx4UKHaFuCEEQ_AUoAnoECA0QBA&biw=1366&bih=625) [wikqoHsjofuAhXmx4UKHaFuCEEQ\\_AUoAnoECA0QBA&biw=1366&bih=625](https://www.google.com/search?q=echelle+visuelle+intensit%C3%A9+de+la+douleur&rlz=1C1GCEB_enFR774FR774&hl=fr&source=lnms&tbm=isch&sa=X&ved=2ahUKEwikqoHsjofuAhXmx4UKHaFuCEEQ_AUoAnoECA0QBA&biw=1366&bih=625)

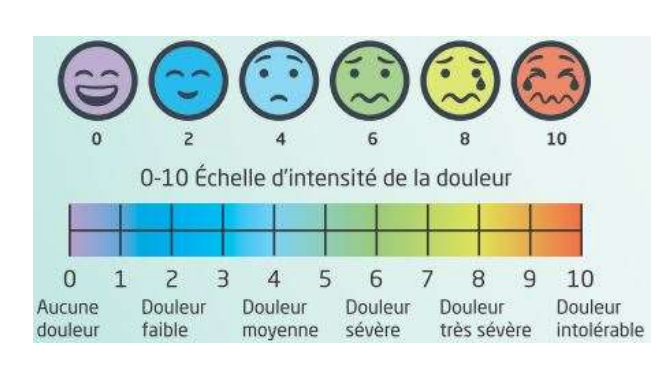

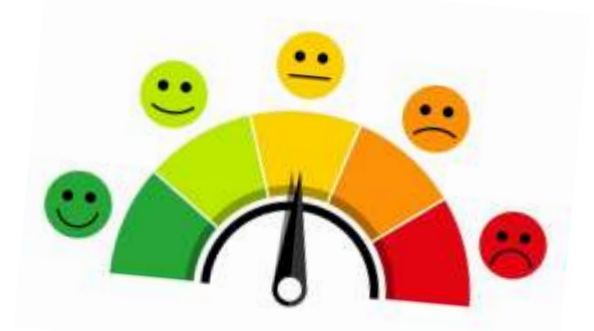

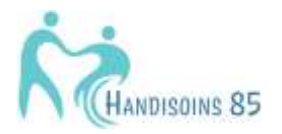

Supports-outils visuels Accès aux soins et handicap

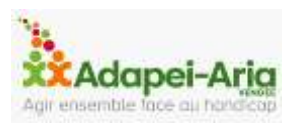

-Echelles d'évaluation de la douleur ESDDA-GED I :

[https://www.autismeinfoservice.fr/sites/default/files/inline-files/CRA-](https://www.autismeinfoservice.fr/sites/default/files/inline-files/CRA-Bourgogne_Annexe_-Fiche_conseil_accueil-patient_TSA-Echelles-Evaluation-Douleur.pdf)[Bourgogne\\_Annexe\\_-Fiche\\_conseil\\_accueil-patient\\_TSA-Echelles-Evaluation-Douleur.pdf](https://www.autismeinfoservice.fr/sites/default/files/inline-files/CRA-Bourgogne_Annexe_-Fiche_conseil_accueil-patient_TSA-Echelles-Evaluation-Douleur.pdf)

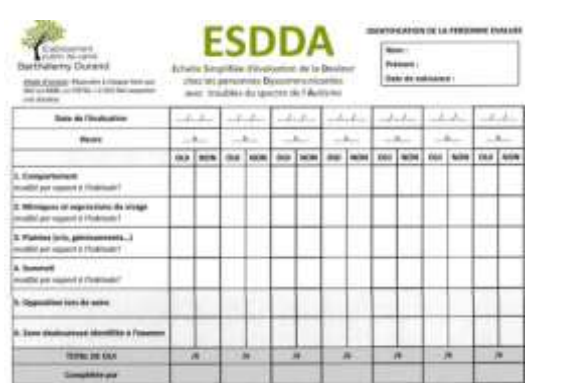

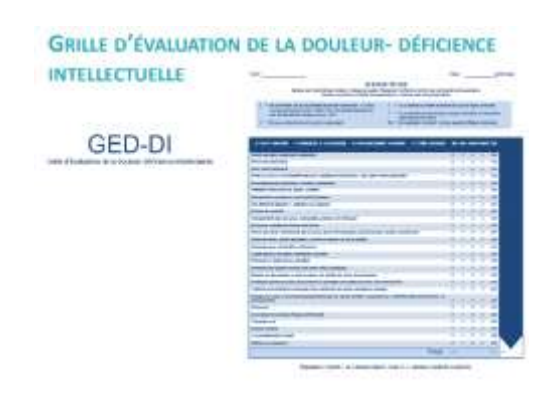

-Séquentiels

[https://www.cra-npdc.fr/wp-](https://www.cra-npdc.fr/wp-content/uploads/2014/06/SEQUENTIELS_RDVMEDICAUX_20052014.pdf)

[content/uploads/2014/06/SEQUENTIELS\\_RDVMEDICAUX\\_20052014.pdf](https://www.cra-npdc.fr/wp-content/uploads/2014/06/SEQUENTIELS_RDVMEDICAUX_20052014.pdf)

[https://www.google.com/search?q=s%C3%A9quentiel+visuel+consultation+m%C3%A9](https://www.google.com/search?q=s%C3%A9quentiel+visuel+consultation+m%C3%A9dicale&tbm=isch&rlz=1C1GCEB_enFR774FR774&hl=fr&sa=X&ved=2ahUKEwishvv3nofuAhVHihoKHVyaDm0QBXoECAEQLA&biw=1349&bih=625) [dicale&tbm=isch&rlz=1C1GCEB\\_enFR774FR774&hl=fr&sa=X&ved=2ahUKEwishvv](https://www.google.com/search?q=s%C3%A9quentiel+visuel+consultation+m%C3%A9dicale&tbm=isch&rlz=1C1GCEB_enFR774FR774&hl=fr&sa=X&ved=2ahUKEwishvv3nofuAhVHihoKHVyaDm0QBXoECAEQLA&biw=1349&bih=625) [3nofuAhVHihoKHVyaDm0QBXoECAEQLA&biw=1349&bih=625](https://www.google.com/search?q=s%C3%A9quentiel+visuel+consultation+m%C3%A9dicale&tbm=isch&rlz=1C1GCEB_enFR774FR774&hl=fr&sa=X&ved=2ahUKEwishvv3nofuAhVHihoKHVyaDm0QBXoECAEQLA&biw=1349&bih=625)

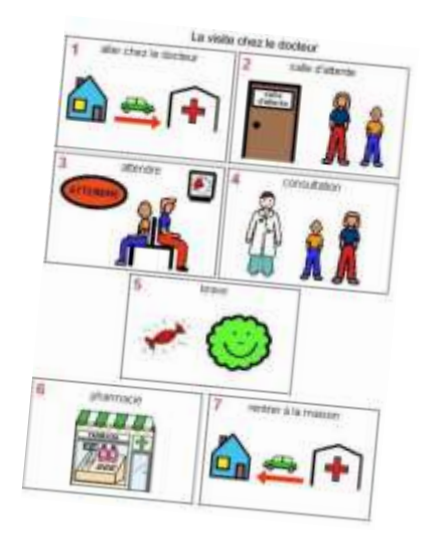

-Timetimer

[https://www.hoptoys.fr/partenaires-hoptoys-19\\_time-timer](https://www.hoptoys.fr/partenaires-hoptoys-19_time-timer)

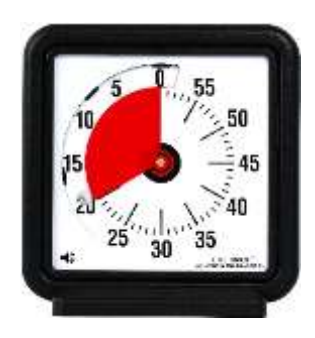